# PALMER DROUGHT SEVERITY INDEX (PDSI) CROP MOISTURE INDEX (CMI) HANDS-ON

Syams Nashrrullah Project Researcher

GeoInformatics Center
Asian Institute of Technology

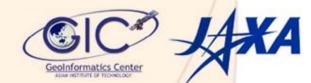

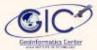

### http://greenleaf.unl.edu/downloads/

### The GreenLeaf Project

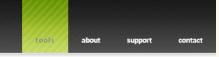

### **Downloads**

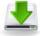

### **Downloadable Tools**

### The Palmer Drought Severity Index

The value of the PDSI is reflective of the how the soil moisture compares with normal conditions. A given PDSI value is usually a combination of the current conditions and the previous PDSI value, so the PDSI also reflects the progression of trends, whether it is a drought or a wet spell. That means that a single PDSI value is not representative of just the current conditions, but also of recent conditions to a certain extent.

### The Standardized Precipitation Index

The Standard Precipitation Index (SPI) quantifies deficit or excess moisture conditions at a location for a specific time interval. The value computed represents the number of standard deviations the measured precipitation for the interval deviates from the normalized mean of all intervals of the same length in the climate record. The NADSS implementation of the SPI quantifies wet and dry spells for 1 - 104 week or 1 - 24 month intervals.

### The Newhall Simulation Model

The Newhall Simulation Model (NSM) was designed to run on monthly normals for precipitation and temperature. The process involves running time-sequence monthly climate data against daily moisture status data, and then summarizing the results according to the rules of soil moisture and temperature regimes, thus classifying the site.

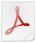

### Product Documentation

**PDSI Users Manual** 

SPI Users Manual

Newhall Users Manual

Copyright 2008, University of Nebraska. All rights reserved. Design based on a template by  $\underline{\mathsf{LoadFoO}}$ . Raptor Build 1.0.130.18 / Thresher Build: 1.0.143.18

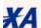

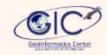

# Overview

- The program allows you to calculate the Original Monthly PDSI, the Self-Calibrating Monthly and Weekly PDSI, as well as the Weekly Crop Moisture Index (CMI).
- If data is not available, it can be represented in the input files by using the value –99.00. Since the PDSI is an accumulating index (that is, one value depends directly on the previous value), large gaps in the data will have adverse effects
- PDSI also depends on long-term averages used in the water balance equation, so using a small amount of data is also not a good idea. The program requires at least 25 years of data in order to do any calculations.
- AWC is very important to the calculations of the PDSI, so try to use the most accurate information available.

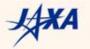

# Input File

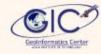

- Prepare several specifically named input files.
- To calculate the monthly PDSI, four files are needed:
  - monthly\_T
  - monthly\_P
  - mon\_T\_normal or T\_normal
  - parameter
- To calculate the weekly PDSI, four files are needed:
  - weekly\_T
  - weekly \_P
  - wk\_T\_normal or T\_normal
  - parameter

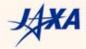

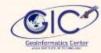

### 1. monthly\_T and weekly\_T

These files hold the temperature data for a station. Each line starts with the year and is followed by 12 (52) temperature entries. The temperature is the average monthly (weekly) temperature for each of the 12 months (52 weeks) of that year. Shown below are the first three lines from monthly\_T.

```
yyyy tm1/tw1 tm2/tw2 tm3/tw3 tm4/tw4 tm5/tw5 ...
yyyy tm1/tw1 tm2/tw2 tm3/tw3 tm4/tw4 tm5/tw5 ...
yyyy tm1/tw1 tm2/tw2 tm3/tw3 tm4/tw4 tm5/tw5 ...
```

```
Where, yyyy = year

tm1 = temperature month 1; etc (until 12 months)

tw1 = temperature week 1; etc (until 52 weeks)
```

Name this file monthly\_T and weekly\_T and put it in the same directory as the SPI program.

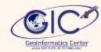

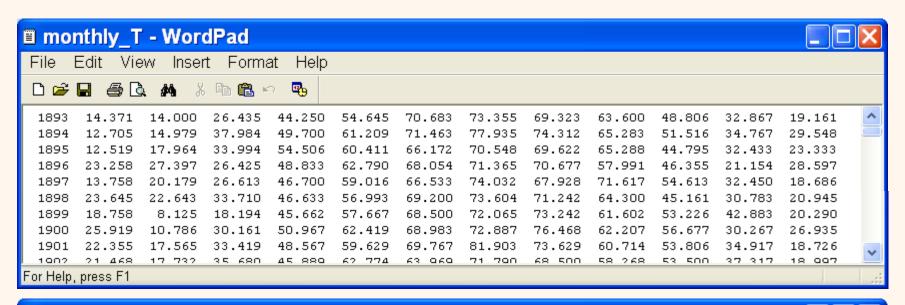

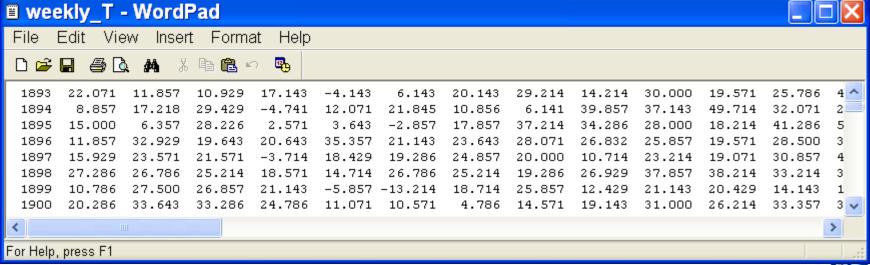

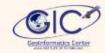

### 2. monthly\_P and weekly\_P

These files hold the precipitation data for a station. Each line starts with the year and is followed by 12 (52) precipitation entries. The precipitation is the total monthly (weekly) precipitation for each of the 12 months (52 weeks) of that year.

```
yyyy pm1/pw1 pm2/pw2 pm3/pw3 pm4/pw4 pm5/pw5 ...
yyyy pm1/pw1 pm2/pw2 pm3/pw3 pm4/pw4 pm5/pw5 ...
yyyy pm1/pw1 pm2/pw2 pm3/pw3 pm4/pw4 pm5/pw5 ...
```

```
Where, yyyy = year

pm1 = precipitation month 1; etc (until 12 months)

pw1 = precipitation week 1; etc (until 52 weeks)
```

Name this file monthly\_P and weekly\_P and put it in the same directory as the SPI program.

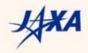

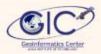

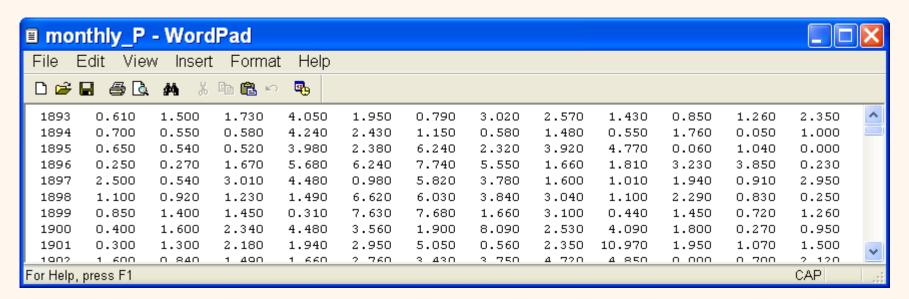

| ■ weekly_P - WordPad |          |            |              |          |       |       |       |       |       |       | X     |       |   |
|----------------------|----------|------------|--------------|----------|-------|-------|-------|-------|-------|-------|-------|-------|---|
| File E               | Edit Vie | w Insert   | Forma        | t Help   |       |       |       |       |       |       |       |       |   |
| D 😅 (                |          | <b>#</b> % | <b>₽</b> ₽ × | <u> </u> |       |       |       |       |       |       |       |       |   |
| 1893                 | 0.350    | 0.200      | 0.000        | 0.060    | 0.100 | 0.100 | 0.650 | 0.000 | 0.650 | 0.870 | 0.470 | 0.390 | ^ |
| 1894                 | 0.200    | 0.000      | 0.200        | 0.200    | 0.100 | 0.050 | 0.100 | 0.400 | 0.140 | 0.040 | 0.000 | 0.400 |   |
| 1895                 | 0.000    | 0.000      | 0.300        | 0.350    | 0.200 | 0.150 | 0.020 | 0.010 | 0.180 | 0.170 | 0.150 | 0.180 |   |
| 1896                 | 0.000    | 0.000      | 0.100        | 0.050    | 0.150 | 0.000 | 0.000 | 0.000 | 0.520 | 0.100 | 0.250 | 0.300 |   |
| 1897                 | 1.300    | 0.700      | 0.380        | 0.120    | 0.000 | 0.120 | 0.100 | 0.220 | 0.100 | 0.990 | 0.050 | 1.370 |   |
| 1898                 | 0.000    | 0.000      | 0.500        | 0.600    | 0.000 | 0.730 | 0.000 | 0.190 | 0.000 | 0.400 | 0.650 | 0.000 |   |
| 1899                 | 0.100    | 0.230      | 0.000        | 0.420    | 0.200 | 0.000 | 0.000 | 0.350 | 1.000 | 0.050 | 1.280 | 0.050 |   |
| 1900                 | 0.150    | 0.150      | 0.100        | 0.000    | 0.000 | 0.800 | 0.700 | 0.000 | 0.100 | 0.300 | 0.050 | 0.750 | ~ |
| <                    |          |            |              |          |       |       |       |       |       |       |       | >     |   |
| For Help,            | press F1 |            |              |          |       |       |       |       |       |       |       | CAP   | 1 |

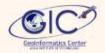

### 3. mon\_T\_normal and wk\_T\_normal

These files have the normal temperature data for a station. It has only 12 (52) entries, all on one line. The values in the file are the normal, or average, temperature over all the years on record for each of 12 months (52 weeks).

```
tnm1/tnw1\ tnm2/tnw2\ tnm3/tnw3\ tnm4/tnw4\ tnm5/tnw5\ \dots
```

```
Where, tnm1 = temperature normal month 1; etc (until 12 months) tnw1 = temperature normal week 1; etc (until 52 weeks)
```

Name this file mon\_T\_normal and wk\_T\_normal and put it in the same directory as the SPI program.

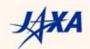

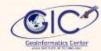

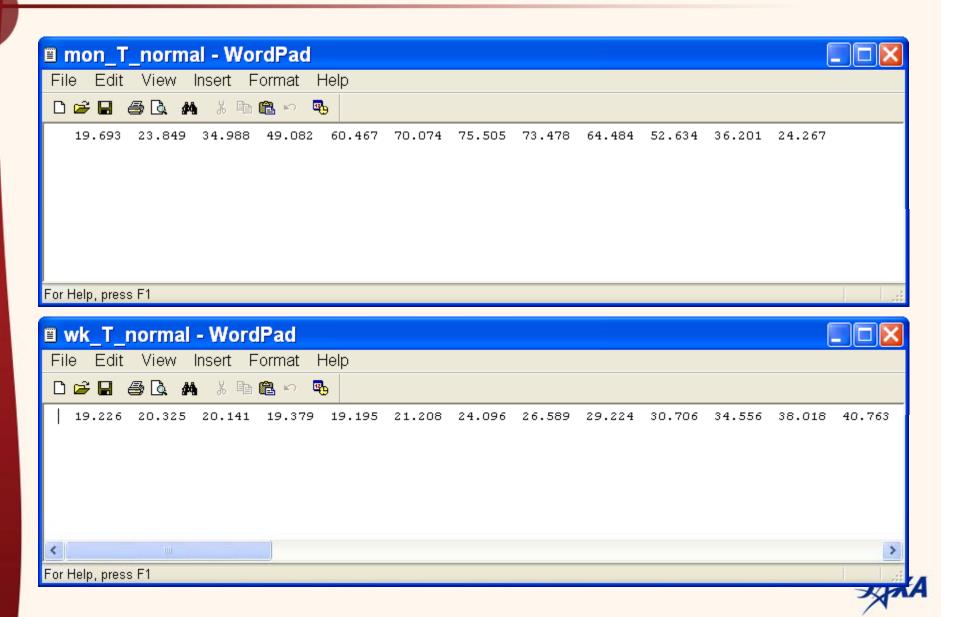

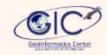

### 4. parameter

The parameter file contains two numbers. The first number should always be the Available Water Holding Capacity (referred to in this document as the AWC, but also referred to elsewhere as AWHC or RZWHC). The second number, by default, should be the latitude of the station. The latitude should be given in decimal degrees rather than degrees, minutes, seconds.

AWC lat

Where, AWC = Available Water Content lat = latitude of the station (decimal degrees)

Name this file parameter and put it in the same directory as the SPI program.

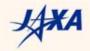

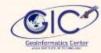

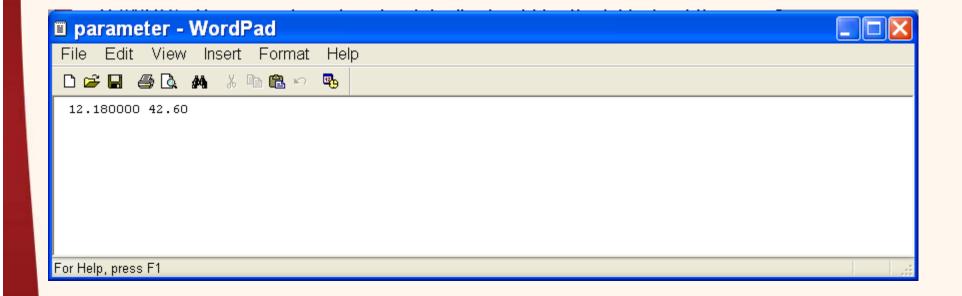

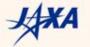

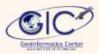

# **Execute Program**

Double click pdsi.exe to execute the program

```
* Self-Calibrated Weekly PDSI written to ./weekly/1/

* Self-Calibrated 2-Week PDSI written to ./weekly/2/

* Self-Calibrated 4-Week PDSI written to ./weekly/4/

* Self-Calibrated 13-Week PDSI written to ./weekly/13/

* Monthly PDSI written to ./monthly/original/
```

Output folder name monthly and weekly will appear

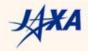

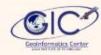

# PDSI Output File

- The PDSI calculations actually result in four different indices, the PDSI, the Weighted PDSI (WPLM), the Palmer Hydrological Drought Index (PHDI) and the Palmer Z-index (ZIND)
- The PDSI program will also attempt to calculate several different types of the PDSI (the original monthly PDSI, the self-calibrated monthly PDSI, the weekly PDSI)

| PDSI Type               | Subdirectory      |
|-------------------------|-------------------|
| Original Monthly        | monthly/original/ |
| Self-Calibrated Monthly | monthly/self_cal/ |
| Self-Calibrated Weekly  | weekly/1/         |
| Self-Calibrated 2-Week  | weekly/2/         |
| Self-Calibrated 4-Week  | weekly/4/         |
| Self-Calibrated 13-Week | weekly/13/        |
| Weekly CMI              | weekly/CMI/       |

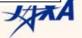

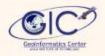

 The PDSI default format is the table format. Each line contains one year of data. The first number is the year, which is followed by a number for each of the 12 months or 52 weeks of the year. The four different indices are written into PDSI.tbl, WPLM.tbl, PHDI.tbl, and ZIND.tbl.

| PDS                               | ■ PDSI.tbl - WordPad |       |       |            |       |       |       |       |       |       |       |       |    |
|-----------------------------------|----------------------|-------|-------|------------|-------|-------|-------|-------|-------|-------|-------|-------|----|
| File Edit View Insert Format Help |                      |       |       |            |       |       |       |       |       |       |       |       |    |
| D 😅 🖫                             | <b>]</b> # C         | ) #4  | X 📭 🖺 | ю <b>в</b> |       |       |       |       |       |       |       |       |    |
| 1893                              | 0.25                 | 0.90  | 1.35  | 2.16       | -0.28 | -1.29 | -1.21 | -1.23 | -1.55 | -1.73 | -0.00 | 0.86  | ^  |
| 1894                              | 0.02                 | -0.16 | -0.64 | 0.59       | -0.41 | -1.37 | -2.31 | -2.98 | -3.64 | -3.42 | -3.77 | -3.56 |    |
| 1895                              | -3.48                | -3.69 | -4.26 | -3.87      | -4.16 | -3.18 | -3.08 | -2.49 | -1.53 | -1.77 | -1.62 | -1.94 |    |
| 1896                              | -2.06                | -2.32 | -2.20 | 1.15       | 1.82  | 2.96  | 3.81  | 3.37  | 3.09  | 3.69  | 4.92  | 4.48  |    |
| 1897                              | 5.37                 | 4.98  | 5.58  | 6.03       | 4.65  | 4.84  | 4.79  | 4.12  | 3.02  | 2.70  | 2.35  | 3.39  |    |
| 1898                              | 3.40                 | 3.25  | 3.09  | 2.62       | 3.48  | 3.85  | 3.99  | 3.92  | 3.15  | 3.32  | 3.06  | 2.62  |    |
| 1899                              | 2.58                 | 2.77  | 2.86  | 1.98       | 3.17  | 4.13  | 3.54  | 3.34  | 2.37  | 1.98  | 1.38  | 1.46  |    |
| 1900                              | 1.11                 | 1.30  | 1.58  | 2.19       | 1.91  | 1.11  | 2.79  | 2.60  | 3.10  | 2.92  | 2.49  | 2.55  |    |
| 1901                              | 2.25                 | 2.47  | 2.93  | 2.57       | 2.17  | 2.32  | 1.29  | 0.76  | 3.74  | 3.73  | 3.72  | 4.16  | ~  |
| 1002                              | 4 56                 | д д1  | 4 32  | 3 82       | 3 10  | 2 83  | 2 ∩1  | 3 62  | 4 42  | 3 50  | 3 16  | 3 00  |    |
| For Help, p                       | ress F1              |       |       |            |       |       |       |       |       |       |       |       | .: |

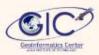

# CMI Output File

- The CMI calculations will always produce four output files: CMI.tbl, potentials, WB.tbl, CMI\_calc.tbl
- CMI.tbl has the same format as the PDSI table output files

| ■ CMI.tbl - WordPad               |         |               |        |            |      |      |      |       |      |      |      |      |      |        |
|-----------------------------------|---------|---------------|--------|------------|------|------|------|-------|------|------|------|------|------|--------|
| File Edit View Insert Format Help |         |               |        |            |      |      |      |       |      |      |      |      |      |        |
| D 😅 🖫                             |         | <b>. #4</b> } | 6 Pa 🖺 | ю <b>е</b> |      |      |      |       |      |      |      |      |      |        |
| 1893                              | 0.35    | 0.20          | 0.00   | 0.06       | 0.10 | 0.10 | 0.65 | 0.15  | 0.65 | 1.02 | 0.98 | 0.87 | 0.37 | 0.00 🔨 |
| 1894                              | 0.57    | 0.07          | 0.13   | 0.13       | 0.07 | 0.03 | 0.07 | 0.28  | 0.02 | 0.00 | 0.00 | 0.28 | 0.00 | 0.00   |
| 1895                              | -0.01   | -0.00         | 0.09   | 0.12       | 0.07 | 0.06 | 0.01 | -0.00 | 0.06 | 0.07 | 0.06 | 0.01 | 0.16 | 0.82   |
| 1896                              | 0.00    | 0.00          | 0.06   | 0.03       | 0.07 | 0.00 | 0.00 | 0.00  | 0.35 | 0.07 | 0.18 | 0.22 | 0.69 | 0.33   |
| 1897                              | 1.31    | 1.36          | 1.06   | 0.65       | 0.15 | 0.12 | 0.10 | 0.22  | 0.10 | 0.99 | 0.54 | 1.41 | 2.00 | 3.20   |
| 1898                              | 0.00    | 0.00          | 0.41   | 0.53       | 0.03 | 0.68 | 0.18 | 0.18  | 0.00 | 0.31 | 0.56 | 0.06 | 0.28 | 0.00   |
| 1899                              | 0.08    | 0.17          | 0.00   | 0.33       | 0.16 | 0.00 | 0.00 | 0.29  | 0.91 | 0.45 | 1.28 | 0.69 | 0.21 | 0.10   |
| 1900                              | 0.09    | 0.09          | 0.06   | 0.00       | 0.00 | 0.55 | 0.57 | 0.07  | 0.08 | 0.23 | 0.04 | 0.62 | 1.25 | 0.63 🗸 |
| <                                 |         |               |        |            |      |      |      |       |      |      |      |      |      | >      |
| For Help, p                       | ress F1 |               |        |            |      |      |      |       |      |      |      |      |      |        |

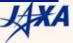

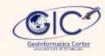

 The potentials file holds the calculated potential values for each week. The first column, labeled P, is the precipitation for that period. The second, labeled PE, is the potential evapotranspiration (Thornthwaite's). The third column is labeled PR and is the potential recharge of the soil moisture. Fourth is the potential runoff, labeled PRO, followed by PL, which is potential loss. The last column is P-PE.

| ■ potentials - WordPad |         |           |           |          |           |          |          |     |  |
|------------------------|---------|-----------|-----------|----------|-----------|----------|----------|-----|--|
| File E                 | dit Vie | ew Insert | Format He | lp       |           |          |          |     |  |
| D 😅 🖫                  |         | ) #4 % B  | i 🖺 🗠 👨   |          |           |          |          |     |  |
| Year                   | Week    | P         | PE        | PR       | PRO       | PL       | P-PE     | ^   |  |
| 1893                   | 1       | 0.350000  | 0.000000  | 0.000000 | 12.180000 | 0.000000 | 0.350000 |     |  |
| 1893                   | 2       | 0.200000  | 0.000000  | 0.000000 | 12.180000 | 0.000000 | 0.200000 |     |  |
| 1893                   | 3       | 0.000000  | 0.000000  | 0.000000 | 12.180000 | 0.000000 | 0.000000 |     |  |
| 1893                   | 4       | 0.060000  | 0.000000  | 0.000000 | 12.180000 | 0.000000 | 0.060000 |     |  |
| 1893                   | 5       | 0.100000  | 0.000000  | 0.000000 | 12.180000 | 0.000000 | 0.100000 |     |  |
| 1893                   | 6       | 0.100000  | 0.000000  | 0.000000 | 12.180000 | 0.000000 | 0.100000 |     |  |
| 1893                   | 7       | 0.650000  | 0.000000  | 0.000000 | 12.180000 | 0.000000 | 0.650000 |     |  |
| 1893                   | 8       | 0.000000  | 0.000000  | 0.000000 | 12.180000 | 0.000000 | 0.000000 |     |  |
| 1803                   |         | 0 650000  | 0 000000  | 0 000000 | 12 180000 | 0 000000 | 0 650000 |     |  |
| For Help, p            | ress F1 |           |           |          |           |          |          | .:: |  |

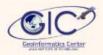

 This produces a file containing the water balance coefficients, which are called α, β, γ, and δ. These values are calculated based on long-term averages and then combined with the potential values to determine the amount of precipitation needed to maintain normal soil moisture conditions. This is then used to compute the moisture departure

| ■ WB.tl                           | ol - Wo    | rdPad  |        |        |  |  |  |  |   |
|-----------------------------------|------------|--------|--------|--------|--|--|--|--|---|
| File Edit View Insert Format Help |            |        |        |        |  |  |  |  |   |
| D 😅 🖫                             | <b>∌</b> 🖟 | M X Pa |        |        |  |  |  |  |   |
| PERIOD                            | ALPHA      | BETA   | GAMMA  | DELTA  |  |  |  |  |   |
| 1                                 | 1.0000     | 0.0308 | 0.0038 | 0.7733 |  |  |  |  |   |
| 2                                 | 0.9997     | 0.0222 | 0.0031 | 0.9038 |  |  |  |  |   |
| 3                                 | 1.0000     | 0.0336 | 0.0017 | 0.8362 |  |  |  |  |   |
| 4                                 | 1.0000     | 0.0335 | 0.0048 | 0.6131 |  |  |  |  |   |
| 5                                 | 1.0000     | 0.0383 | 0.0040 | 0.5472 |  |  |  |  |   |
| 6                                 | 1.0000     | 0.0457 | 0.0026 | 0.9355 |  |  |  |  |   |
| 7                                 | 1.0000     | 0.0591 | 0.0038 | 0.5730 |  |  |  |  |   |
| 8                                 | 1.0000     | 0.0628 | 0.0052 | 0.7607 |  |  |  |  |   |
|                                   | 1 0000     | 0 0544 | 0 0060 | N 6464 |  |  |  |  |   |
| For Help, pre                     | ess F1     |        |        |        |  |  |  |  |   |
|                                   |            |        |        |        |  |  |  |  | 7 |

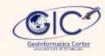

 The file named CMI\_calc.tbl is designed to give the information from all the intermediate calculations performed. There is one line for each week, and each line contains the following informations:

| year   |                                                     |
|--------|-----------------------------------------------------|
| week   |                                                     |
| PET    | Potential Evapotranspiration                        |
| ET     | Computed 'Actual' evapotranspiration                |
| Alpha  | The water balance coefficient of evapotranspiration |
| R      | The total computed recharge                         |
| RO     | The total computed runoff                           |
| Ss     | Inches of water stored in the top layer of soil     |
| Su     | Inches of water stored in the lower layer of soil   |
| M      | Average percent of field capacity during the week   |
| DE     | Relative evapotranspiration anomaly for the week    |
| Yprime | First approximation of Y                            |
| Y      | Index of evapotranspiration deficit                 |
| H      | A "return to normal" factor                         |
| G      | Index of excessive moisture                         |
| CMI    | The Crop Moisture Index                             |

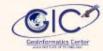

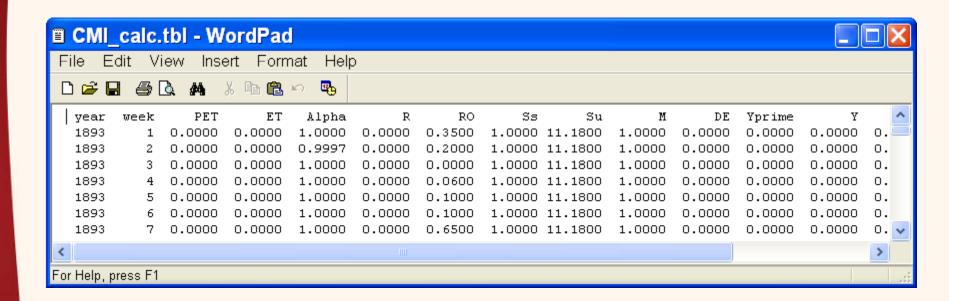

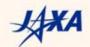

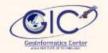

# ขอบคุณ ครับ

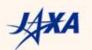